# **earliestUnreleasedVersion()**

This function returns the **name** of the **earliest unreleased** version in the current issue's project. This can also be an **archived** version!

#### **Syntax**

earliestUnreleasedVersion() #Output: Text

### Examples

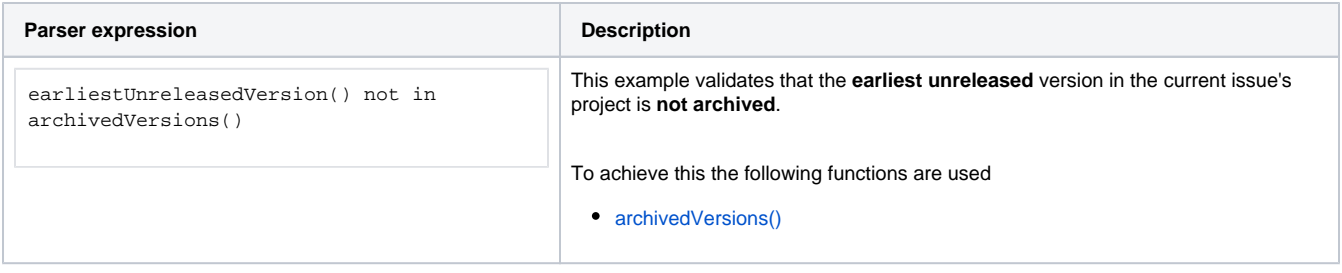

## **Output**

This function returns a TEXT

Variant where you additionally define **projects**.

#### **Syntax**

earliestUnreleasedVersion(projects) #Output: Text

### Examples

See [Versions](https://apps.decadis.net/display/JWTSDC/Versions) for examples.

### Additional information

Parameters used in this function

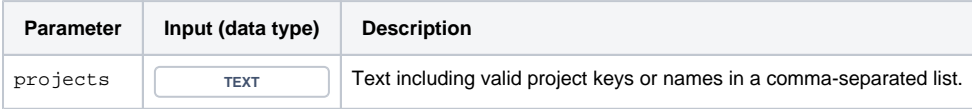

# **Output**

This function returns a TEXT

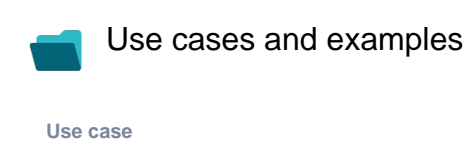

No content found.